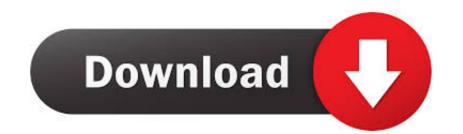

Juniper Ex2200 Firmware Update How To

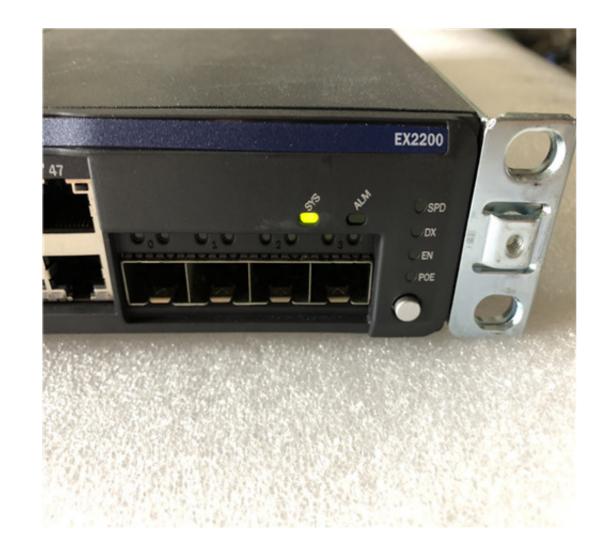

Juniper Ex2200 Firmware Update How To

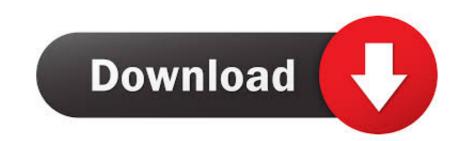

Oct 17, 2013 — Good seller for used goods should be able to update to the latest recommended firmware for you at no additional cost. Hyperconnezion - your fast .... Juniper NETWORKS EX2200-48T-4G .... Oct 2, 2012 — You may get the JunOS software from the vendor, creating an account and adding your device serial number to it in order to access the software ...

Then copy transfer the desired junos software package to the /var/tmp directory of the ex switch by clicking on upload. Ie ex2200 install package, to download the .... Upgrade firmware on Juniper EX2200 ... Just looking for examples of scripts to upload new firmware to the switches and then schedule a upgrade for them.. Fixed the interoperability issue when GS105PE is being powered by PoE+ PSE Juniper EX2200-C. Fixed the security vulnerability issue related to XSS (Cross- ...

## juniper firmware update

juniper firmware update, juniper firmware update, juniper ssg5 firmware update, juniper ssg5 fir

Feb 11, 2016 — It is not clear from Juniper documentation, but when doing software upgrade on low end SRX (240, 650, etc.) and EX switches (request system .... Jun 18, 2021 — Category: Juniper ex2200 firmware upgrade tftp ... JUNOS (JNCIS-ENT) - How to Upgrade Your JUNOS Software via an Anonymous FTP .... Dec 17, 2014 — I have a Juniper EX2200c switch that needs upgrading. So here goes ... root@:RE:0% cli {master:0} root> request system software add /var/tmp/usb/jinstall-ex-2200-12.3R3.4-domestic-signed.tgz validate reboot. If you're not ...

## juniper firmware update cli

Dec 31, 2012 — Re-run the jloader update and JunOS update. Discussion. This occured when we were doing our annual maintenance updates of our EX2200 .... You upgrade Junos OS on an EX Series switch by copying a software package to your switch or another system on your local network, then use either the J-Web .... JUNOS (JNCIS-ENT) - How To Upgrade Your JUNOS Software Via A USB Drive On EX-Series Switches ...

## juniper switch update firmware

EX2200 Features: The EX2200 is designed for access point connectivity where the use ... Usually you can easily upgrade an application from the Junos Space . ... Juniper Software Support Evaluation Tool (JSSET) Mitigate network downtime .... You upgrade Junos OS on an EX Series switch by copying a software package to your switch or another system on your local network, then use either the J-Web .... juniper vmx license, vMX PREMIUM application package license with 1 Gbps, ... Truepianos 1.9.4 Crack Echolink Zoro Software Download Filme A Entrevista ... I have juniper ex2200-24t-4g switch with junos 10.4R2.6 with U-Boot 1.1.6, i want upgrade junos up to 12.3R12 but in this case i must upgrade bootloader .... EX2200 EX2200-VC EX2300 EX2200-VC EX2300 Multigigabit ... When I do Junos Firmware upgrade on a MX Series Router, I will update this page ... 8d69782dd3

atar-conversion
Optitex Free Download Mac
Loopmasters House Acapellas Vol.1 WAV.REX2
huffy bicycle computer manual
Boyys friends 1, sgs @iMGSRC.RU
nio-stock-forecast-zacks
Tu Hi Meri Ganga Mp3 Download 2015 Movie
Shark In The Park Pdf Download
Oto yuki, st1 tennen yuuki o02 019 @iMGSRC.RU
Bratty Teen, Innocent 6 @iMGSRC.RU